# **(Optional) Creating a BACnet Device Interface (XIF) Definition (Release 3.1)**

You can create a device interface (XIF) definition for a BACnet/IP or BACnet MS/TP device. To create a BACnet XIF definition, you create a CSV file with a **.bac** extension that defines the device interface for a BACnet device interface (XIF). The BACnet XIF specifies the BACnet device interface name, program ID, and manufacturer, and lists all the BACnet objects to be polled or updated by the SmartServer. To create the file, you will need the manufacturer's BACnet Protocol Implementation Conformance Statement (PICS) for the device, or the BACnet object type and object instance numbers reported by a BACnet workstation. You can download a free BACnet workstation for this purpose [here](https://www.connect-ex.com/products/bacnet-interface-for-ilon-smartserver/).

**SmartServer 3.2 and higher releases**

For SmartServer 3.2 and higher, see [\(Optional\) Creating a BACnet Device Interface \(XIF\) Definition.](http://docs.adestotech.com:8090/display/DrftSSIoT/%28Optional%29+Creating+a+BACnet+Device+Interface+%28XIF%29+Definition)

This section consists of the following:

⋒

- [Creating a BACnet XIF File](#page-0-0)
	- [File Type Specification](#page-0-1)
	- [Product Details](#page-0-2)
	- [Datapoint List](#page-1-0)
- [Defining the BACnet Program ID](#page-1-1)
- [Application Example](#page-1-2)

## <span id="page-0-0"></span>Creating a BACnet XIF File

The name of the BACnet XIF file, without the **.bac** extension, is the name of the BACnet XIF. The extension must be **.BAC** or **.bac**. You cannot use a compound extension name such as **.bac.csv**.

A BACnet XIF file has the following three sections.

- A file type specification that identifies the file as a BACnet XIF file.
- A product details section that specifies the program ID, version, product name, and manufacturer for the BACnet device.
- A datapoint list that specifies the datapoints on the device to be available to the SmartServer. The first line of the datapoint list is a header with column headings for a datapoint list.

The following figure illustrates the top portion of a BACnet XIF file.

```
#filetype,BACnet_xif
#program_ID,9B00F5050104FB03
#version,v1.0.0
#manufacturer,Contemporary Control Systems
#description,BASR-8M BASremote V3
Object Type, Object Instance, Write Enable, Description, Presentation Type
```
#### <span id="page-0-1"></span>File Type Specification

The file type specification for a BACnet XIF file is the following:

#filetype,BACnet\_xif

If you open a CSV file with this line in Excel, it is displayed as two cells, one with **#filetype** and one with **BACnet\_xif**.

#### <span id="page-0-2"></span>Product Details

The product details identify the product specified by the BACnet XIF file. The product details specification has the following contents:

```
#program_ID,<Program_ID>
#version,<Version>
#manufacturer,<Manufacturer>
#description,<Description>
```
If you open a CSV file with these lines in Excel, each line is displayed as two cells.

Specify the details as follows:

- <Program\_ID> (required) a 64-bit hexadecimal number used for identifying resource definitions. An example BACnet/IP program\_ID is **9B00F50 50104FB03**. The program ID can optionally have colon and hyphen separators. You can create a program ID using the **SPIDCalculator** as described in [Device Type Definition.](http://docs.adestotech.com:8090/display/DrftSSIoT/Device+Type+Definition)
- <Version> (optional) version of the device.
- <Manufacturer> (optional) manufacturer of the device.
- <Description> (optional) name of the device. This value can match the name of the **.bac** file.

Following is an example product details specification for a Contemporary Control Systems BASremote:

#program\_ID,9B00F5050104FB03 #version,v1.0.0 #manufacturer,Contemporary Control Systems #description,BASR-8M BASremote V3

## <span id="page-1-0"></span>Datapoint List

The datapoint list that specifies the datapoints on the device to be available to the SmartServer. The first line of the datapoint list is a header with column headings for a datapoint list. Following is an example datapoint list with a single datapoint defined on the second line:

Object Type,Object Instance,Block Name,Write Enable,Description,Presentation Type AI,1,-,,scalar

The following table describes the column contents for the datapoint list:

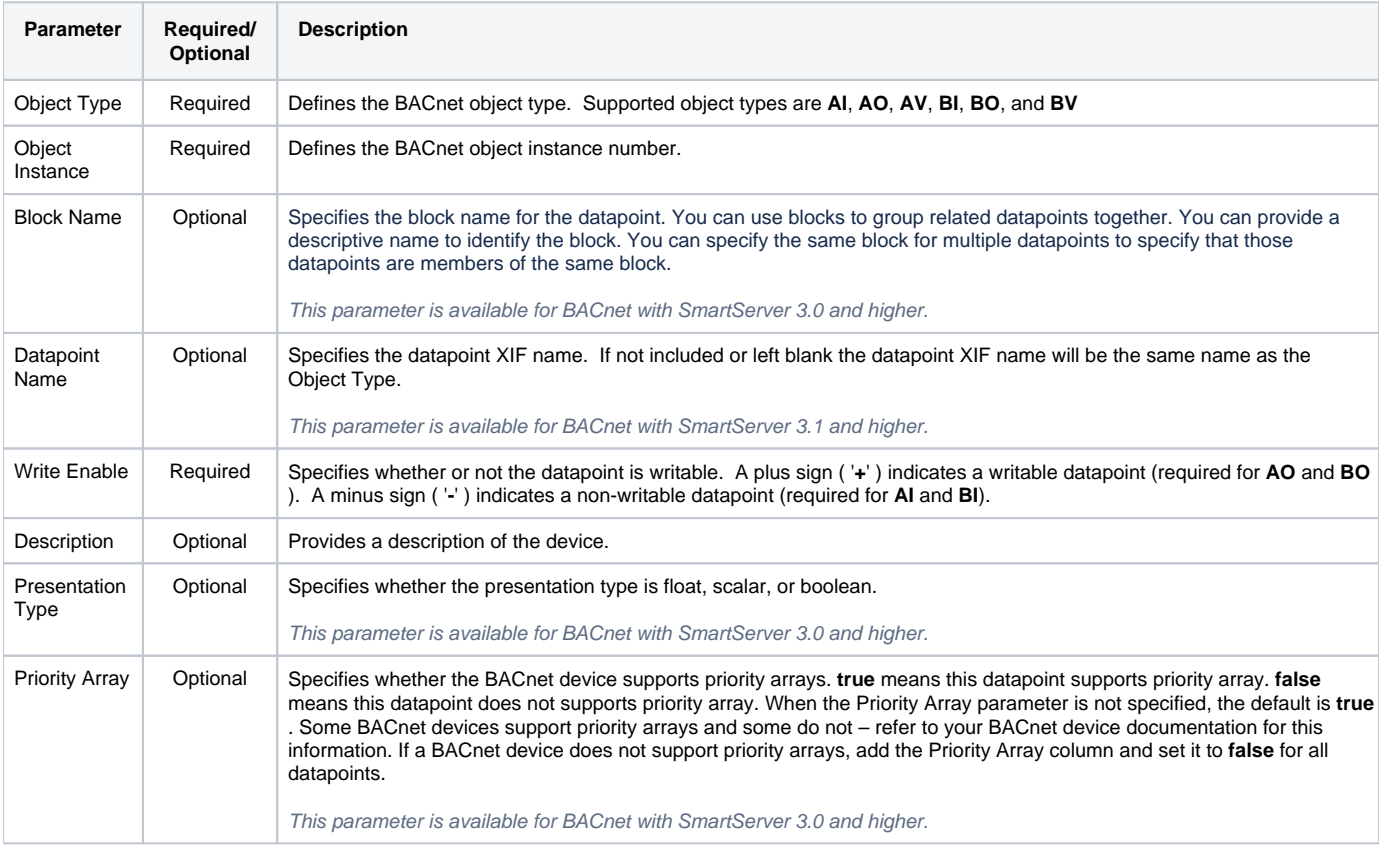

## <span id="page-1-1"></span>Defining the BACnet Program ID

Each BACnet device interface definition requires a unique program ID. Create a BACnet program ID for the BACnet XIF as defined in [Device Type](http://docs.adestotech.com:8090/display/DrftSSIoT/Device+Type+Definition)  [Definition](http://docs.adestotech.com:8090/display/DrftSSIoT/Device+Type+Definition).

### <span id="page-1-2"></span>Application Example

Following is an example of creating a BACnet XIF file for a Contemporary Control Systems BASR-8M BASremote I/O device.

The SmartServer BACnet Configurator discovers and displays the interface to the device as shown in the following figure:

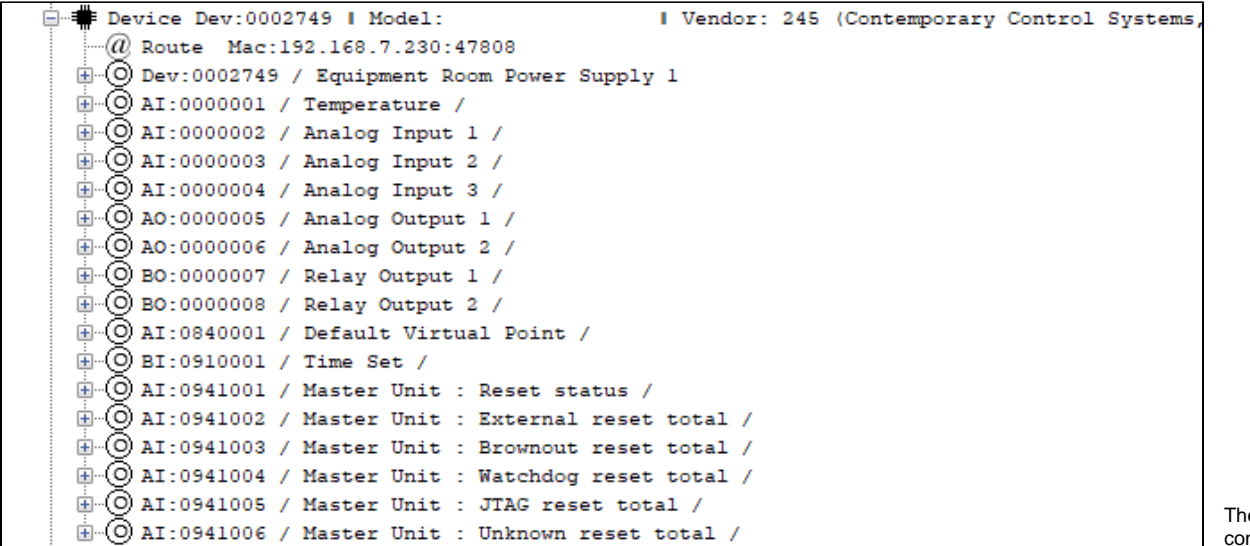

le nfigurat or shows

that the BASremote has AI, AO, BI, and BO BACnet objects. The number shown after the BACnet object type is the BACnet object instance number. Following is the BACnet XIF file for this device:

#filetype,BACnet\_xif #program\_ID,9B00F5050104FB03 #version,v1.0.0 #manufacturer,Contemporary Control Systems #description,BASR-8M BASremote V3 Object Type, Object Instance, Write Enable, Description, Presentation Type AI,1,-,,scalar AI,2,-,,scalar AI,3,-,,scalar AI,4,-,,scalar AO,5,+,,scalar  ${\tt AO,6,+}$  , scalar BO,7,+,,boolean BO,8,+,,boolean BI,910001,-,,boolean AI,941001,-,,scalar AI,941002,-,,scalar AI,941003,-,,scalar AI,941004,-,,scalar AI,941005,-,,scalar AI,941006,-,,scalar

The datapoint names for a BACnet device are all reported in a device block with block index 0 in the form of <BACnet-object-type>**:**<BACnet-objectinstance>.